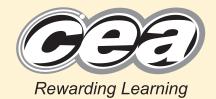

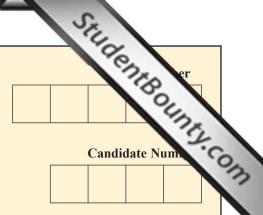

General Certificate of Secondary Education 2011

## **Information and Communication Technology**

Full Course

Paper 1 Foundation Tier

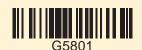

[G5801]

**MONDAY 13 JUNE, AFTERNOON** 

TIME

1 hour.

#### INSTRUCTIONS TO CANDIDATES

Write your Centre Number and Candidate Number in the spaces provided at the top of this page.

Write your answers in the spaces provided in this question paper.

Complete in blue or black ink only. **Do not write in pencil or with a gel pen**. Answer **all fourteen** questions.

#### INFORMATION FOR CANDIDATES

The total mark for this paper is 100, including a maximum of 5 marks for quality of written communication.

Figures in brackets printed down the right-hand side of pages indicate the marks awarded to each question or part question.

| For Exa            | miner's |
|--------------------|---------|
| Question<br>Number | Marks   |
| 1                  |         |
| 2                  |         |
| 3                  |         |
| 4                  |         |
| 5                  |         |
| 6                  |         |
| 7                  |         |
| 8                  |         |
| 9                  |         |
| 10                 |         |
| 11                 |         |
| 12                 |         |
| 13                 |         |
| 14                 |         |
| QWC                |         |

| Marks |  |
|-------|--|

6863 Examiner Number

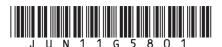

| For  | que | stion | n 1 insert the appropriate letter in the space provided.  Examiner Only  Marks Remark |
|------|-----|-------|---------------------------------------------------------------------------------------|
| 1    | (a) | Av    | rirus is:                                                                             |
|      |     | A     | Software designed to protect the computer                                             |
|      |     | В     | Software designed to damage the computer                                              |
|      |     | C     | Hardware designed to damage the computer                                              |
|      |     | D     | Hardware designed to protect the computer                                             |
|      |     |       | Answer [1]                                                                            |
|      | (b) | The   | e law designed to protect computers from unauthorised access is:                      |
|      |     | A     | The Computer Management Act                                                           |
|      |     | В     | The Computer Misuse Act                                                               |
|      |     | C     | The Data Misuse Act                                                                   |
|      |     | D     | The Data Management Act                                                               |
|      |     |       | Answer [1]                                                                            |
|      | (c) | The   | e law designed to protect personal data and information is:                           |
|      |     | A     | The Data Protection Act                                                               |
|      |     | В     | The Data Security Act                                                                 |
|      |     | C     | The Information Protection Act                                                        |
|      |     | D     | The Information Security Act                                                          |
|      |     |       | Answer [1]                                                                            |
|      |     |       |                                                                                       |
| 6863 |     |       |                                                                                       |

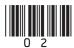

| (d   | l) W | hich statement is FALSE about flash memory?  Examiner Only  Marks Remark |
|------|------|--------------------------------------------------------------------------|
|      | A    | It is used in memory sticks                                              |
|      | В    | It cannot be erased                                                      |
|      | C    | It is used in mobile phones                                              |
|      | D    | It has no moving parts                                                   |
|      |      | Answer [1]                                                               |
| (e)  | e) T | ne clipboard on a computer:                                              |
|      | A    | Stores data when the computer is switched off                            |
|      | В    | Stores data for the operating system                                     |
|      | C    | Stores data when it is being copied                                      |
|      | D    | Stores data when it is being printed                                     |
|      |      | Answer [1]                                                               |
| (f   | ') W | eb pages:                                                                |
|      | A    | Are written using HTML and may contain hyperlinks                        |
|      | В    | Are written using HTTP and may contain hyperlinks                        |
|      | C    | Can only be viewed online whilst connected to the Internet               |
|      | D    | Cannot be sent as attachments                                            |
|      |      | Answer [1]                                                               |
|      |      |                                                                          |
|      |      |                                                                          |
| 6863 |      | [Turn over                                                               |

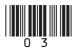

| (g) | E-c | Commerce is:  Examiner Only  Marks Remark                                |
|-----|-----|--------------------------------------------------------------------------|
|     | A   | Using ICT to manage sales and orders                                     |
|     | В   | Communicating with customers via the Internet                            |
|     | C   | The buying and selling of goods and services via the Internet            |
|     | D   | Using networks to link stores electronically                             |
|     |     | Answer [1]                                                               |
| (h) | Tex | ct-wrapping is:                                                          |
|     | A   | When text is placed behind images on a printed document                  |
|     | В   | When text scrolls along the top of a web page when it is loaded          |
|     | C   | When animated text enters a slide on a presentation                      |
|     | D   | When text flows automatically around a graphic                           |
|     |     | Answer [1]                                                               |
| (i) | Ref | fining the search in a search engine will:                               |
|     | A   | Increase the number of web pages returned in a search                    |
|     | В   | Reduce the number of web pages returned in a search                      |
|     | C   | Lead to web pages automatically being loaded onto the user's screen      |
|     | D   | Provide increased security for the user when they are using the Internet |
|     |     | Answer [1]                                                               |
|     |     |                                                                          |
|     |     |                                                                          |

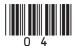

| <b>(j)</b> | TF | T is a type of: |        |     | Examin<br>Marks | er Only<br>Remark |  |
|------------|----|-----------------|--------|-----|-----------------|-------------------|--|
|            | A  | Keyboard        |        |     |                 |                   |  |
|            | В  | Printer         |        |     |                 |                   |  |
|            | C  | Monitor         |        |     |                 |                   |  |
|            | D  | Storage         |        |     |                 |                   |  |
|            |    |                 | Answer | [1] |                 |                   |  |
|            |    |                 |        |     |                 |                   |  |
|            |    |                 |        |     |                 |                   |  |
|            |    |                 |        |     |                 |                   |  |
|            |    |                 |        |     |                 |                   |  |
|            |    |                 |        |     |                 |                   |  |
|            |    |                 |        |     |                 |                   |  |
|            |    |                 |        |     |                 |                   |  |
|            |    |                 |        |     |                 |                   |  |
|            |    |                 |        |     |                 |                   |  |
|            |    |                 |        |     |                 |                   |  |
|            |    |                 |        |     |                 |                   |  |
|            |    |                 |        |     |                 |                   |  |
|            |    |                 |        |     |                 |                   |  |
|            |    |                 |        |     |                 |                   |  |
|            |    |                 |        | 7   | Гotal Qu        | estion 1          |  |
| 6863       |    |                 |        |     | [Turi           | n over            |  |

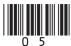

Examiner Only

2 Mrs Maxwell is taking 15 pupils on a trip to London. She has prepared the following spreadsheet showing the costs.

|    | A                          | В        | С       | D          | E             | F             | G                |
|----|----------------------------|----------|---------|------------|---------------|---------------|------------------|
| 1  |                            |          | Londo   | on Trip Co | osts          |               |                  |
| 2  | ITEM                       | Quantity | Cost    | Total Cost | %<br>Discount | Discount<br>£ | Total<br>Payable |
| 3  | Airporter Bus<br>Ticket    | 15       | £ 20.00 | £ 300.00   | 10%           | £ 30.00       | £ 270.00         |
| 4  | Flight Ticket              | 15       | £ 45.00 | £ 675.00   | 5%            | £ 33.75       | £ 641.25         |
| 5  | Stansted Express<br>Ticket | 15       | £ 20.00 | £ 300.00   | 10%           | £ 30.00       | £ 270.00         |
| 6  | Wizard of Oz<br>Ticket     | 10       | £ 46.00 | £ 460.00   | 15%           | £ 69.00       | £ 391.00         |
| 7  | National<br>Museum Ticket  | 5        | £ 5.00  | £ 25.00    | 5%            | £ 1.25        | £ 23.75          |
| 8  | Globe Theatre<br>Ticket    | 12       | £ 18.00 | £ 216.00   | 10%           | £ 21.60       | £ 194.40         |
| 9  | Hotel Cost                 | 15       | £150.00 | £2,250.00  | 10%           | £225.00       | £2,025.00        |
| 10 |                            |          | £304.00 | £4,226.00  |               | £410.60       | £3,815.40        |

|     |                       |            |           | ,        |             |            | ,          |
|-----|-----------------------|------------|-----------|----------|-------------|------------|------------|
| (a) | Apart from            | the use of | bold, how | have the | cells in ro | w 1 been 1 | formatted? |
|     |                       |            |           |          |             |            | [1]        |
|     |                       |            |           |          |             |            |            |
| (b) | Below is a would expe |            |           |          |             | REE form   | nulae you  |

|   | A                          | В        | C      | D             | E             | F             | G                |
|---|----------------------------|----------|--------|---------------|---------------|---------------|------------------|
| 1 |                            |          |        | London Trip   | Costs         |               |                  |
| 2 | ITEM                       | Quantity | Cost   | Total<br>Cost | %<br>Discount | Discount<br>£ | Total<br>Payable |
| 3 | Airporter<br>Bus<br>Ticket | 15       | £20.00 | [1]           | 10%           | [1]           | [1]              |

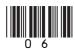

Examiner Only

Total Question 2

[Turn over

| (c) | The following chart has been produced summarising the | costs | of | the |
|-----|-------------------------------------------------------|-------|----|-----|
|     | London trip.                                          |       |    |     |

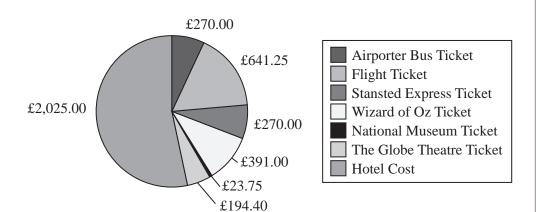

(i) List the **cell references** of the two cell ranges used to produce the chart.

Cell range 1

Cell range 2 [2]

(ii) List **ONE** piece of information that Mrs Maxwell could get from the chart.

[1]

6863

| John is a Year 8 student. He is learning about email in the school. Below is part of an email window. | Examiner Only  Marks Remark |
|----------------------------------------------------------------------------------------------------|-----------------------------|
| Io  Cc  Bcc  Subject:  Attachments:  Normal                                                           |                             |
| (a) Explain to John the difference between <b>Cc</b> and <b>Bcc</b> .                                 |                             |
| [2]                                                                                                   |                             |
| [2]                                                                                                   |                             |
|                                                                                                    |                             |
|                                                                                                    |                             |

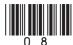

(b) John wants to make use of attachments. Describe how he can do this by Examiner Only Marks Remark referring to the Browse and Attach buttons in the window below. 🗿 Attachments -- Web Page Dialog Help Choose a file to attach: Browse... Add the file to the list Attach Current file attachments Remove Close Browse \_\_\_\_ Attach Total Question 3 [Turn over 6863

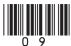

| repeating data.  Spreadsheet  Desktop Publishing Email  Select ONE only  Create a flyer to advertise the  Database                                                                                | ☐ Database ☐ Spreadsheet ☐ Desktop Publishing ☐ Email Select ONE only ☐ Database ☐ Spreadsheet ☐ Desktop Publishing |
|----------------------------------------------------------------------------------------------------|----------------------------------------------------------------------------------------------------|
| Store customer records without  repeating data.  Database  Spreadsheet  Desktop Publishing  Email  Select ONE only  Create a flyer to advertise the company.  Database  Desktop Publishing  Email | <ul><li>□ Database</li><li>□ Spreadsheet</li><li>□ Desktop Publishing</li></ul>                                     |
| Create a flyer to advertise the company.  Database  Spreadsheet  Desktop Publishing  Email                                                                                                    |                                                                                                    |
| [3]                                                                                                    | <ul><li>□ Database</li><li>□ Spreadsheet</li><li>□ Desktop Publishing</li></ul>                                     |
|                                                                                                    | [3]                                                                                                    |
|                                                                                                    |                                                                                                    |
|                                                                                                    |                                                                                                    |
|                                                                                                    |                                                                                                    |
|                                                                                                    |                                                                                                    |
|                                                                                                    |                                                                                                    |

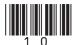

| (b)  |      | accountant has to give a talk at a conference. He has decided to the a multimedia presentation. | )     | Examin<br>Marks | er Only<br>Remark |
|------|------|-------------------------------------------------------------------------------------------------|-------|-----------------|-------------------|
|      | (i)  | Explain the term multimedia.                                                                    |       |                 |                   |
|      |      |                                                                                                 |       |                 |                   |
|      |      |                                                                                                 | [2]   |                 |                   |
|      | T1   |                                                                                                 |       |                 |                   |
|      | The  | accountant has used a <b>wizard</b> to help prepare the presentation.                           |       |                 |                   |
|      | (ii) | What is a wizard?                                                                               |       |                 |                   |
|      |      |                                                                                                 |       |                 |                   |
|      |      |                                                                                                 |       |                 |                   |
|      |      |                                                                                                 | [2]   |                 |                   |
|      |      |                                                                                                 | _ [4] |                 |                   |
|      |      |                                                                                                 |       |                 |                   |
|      |      |                                                                                                 |       |                 |                   |
|      |      |                                                                                                 |       |                 |                   |
|      |      |                                                                                                 |       |                 |                   |
|      |      |                                                                                                 |       |                 |                   |
|      |      |                                                                                                 |       |                 |                   |
|      |      |                                                                                                 |       |                 |                   |
|      |      |                                                                                                 |       |                 |                   |
|      |      |                                                                                                 |       |                 |                   |
|      |      |                                                                                                 |       |                 |                   |
|      |      |                                                                                                 |       |                 |                   |
|      |      |                                                                                                 |       |                 |                   |
|      |      |                                                                                                 |       | Total Qu        | estion 4          |
| 6863 |      |                                                                                                 |       | [Tur            | n over            |

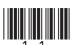

5 Catriona has bought a new computer. Some of the details about the computer are listed below.

Intel® Pentium® Processor E5300

Examiner Only

Marks Remark

- 2.6 GHz- 800 MHz

Operating System Genuine Windows® 7 Home Premium 64-bit

RAM 2 GB

Processor

Screen resolution  $1366 \times 768$ 

Screen size 18.5"

Hard drive 320 GB 7200 rpm

Optical disk drive DVD writer

Memory card reader Yes

USB 6 USB 2.0 ports (2 in front)

Modem/Ethernet Ethernet RJ-45 port

Wi-Fi Yes Bluetooth No

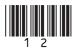

|     | THE          | Operating System Genuine Windows® 7 Home Premium is a Comparison of the Comparison of the Comparison o | GUI.      | Examiner Only  Marks Remai |
|-----|--------------|----------------------------------------------------------------------------------------------------|-----------|----------------------------|
|     | (i) V        | What do the letters <b>GUI</b> stand for?                                                                                                    |           |                            |
|     | _            |                                                                                                    | _[1]      |                            |
|     |              |                                                                                                    |           |                            |
|     | (ii) L       | List and explain <b>ONE</b> feature associated with a <b>GUI</b> .                                                                                                    |           |                            |
|     | F            | Feature:                                                                                                    |           |                            |
|     | E            | Explanation:                                                                                                    |           |                            |
|     | _            |                                                                                                    | _[2]      |                            |
|     |              |                                                                                                    |           |                            |
| (b) | How          | could Catriona use the optical disk drive?                                                                                                    |           |                            |
|     |              |                                                                                                    |           |                            |
|     |              |                                                                                                    | _[1]      |                            |
|     |              |                                                                                                    |           |                            |
|     |              |                                                                                                    |           |                            |
| (c) |              | computer has 6 USB ports. Give <b>TWO</b> ways in which she can ports.                                                                                                    | ı use     |                            |
| (c) | USB          |                                                                                                    |           |                            |
| (c) | USB :        | ports.                                                                                                    |           |                            |
| (c) | USB :        | ports.                                                                                                    |           |                            |
|     | USB 1 2 What | t is the advantage of having a <b>memory card reader</b> on the                                                                                                    |           |                            |
|     | 1<br>2       | t is the advantage of having a <b>memory card reader</b> on the                                                                                                    |           |                            |
|     | USB 1 2 What | t is the advantage of having a <b>memory card reader</b> on the                                                                                                    | [2]<br>[2 |                            |
|     | USB 1 2 What | t is the advantage of having a <b>memory card reader</b> on the                                                                                                    |           |                            |
|     | USB 1 2 What | t is the advantage of having a <b>memory card reader</b> on the                                                                                                    | [2]<br>[2 |                            |
|     | USB 1 2 What | t is the advantage of having a <b>memory card reader</b> on the                                                                                                    | [2]<br>[2 | Total Question             |

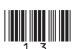

6 Input and output devices are important parts of any computer system. **Examiner Only** Marks Remark (a) Name the input devices shown below and explain ONE way in which they can be used to input data into a computer system. **Device Device Name** Use **(i)** Des Bana © http://www.teach-ict.com [1] [1] (ii) [1] [1] ©iStockphoto/Thinkstock (iii) [1] [1] @Hemera/Thinkstock

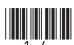

| HIGH       | DOT MATRIX             | NON IMPACT           | TONER |            |     |
|------------|------------------------|----------------------|-------|------------|-----|
|            | nter is a type of      |                      |       |            |     |
|            | quality printouts      |                      |       |            |     |
|            | :. A prii              |                      |       |            |     |
|            |                        |                      |       |            |     |
| because th | e print head makes con | tact with the paper. | [4]   |            |     |
|            |                        |                      |       |            |     |
|            |                        |                      |       |            |     |
|            |                        |                      |       |            |     |
|            |                        |                      |       |            |     |
|            |                        |                      |       |            |     |
|            |                        |                      |       |            |     |
|            |                        |                      |       |            |     |
|            |                        |                      |       |            |     |
|            |                        |                      |       |            |     |
|            |                        |                      |       |            |     |
|            |                        |                      |       |            |     |
|            |                        |                      |       |            |     |
|            |                        |                      |       |            |     |
|            |                        |                      |       |            |     |
|            |                        |                      |       |            |     |
|            |                        |                      |       |            |     |
|            |                        |                      |       | Total Ques | sti |

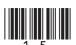

| 7    |     | k's English teacher has set up a video conference with an international t and the class.                          | Examin<br>Marks | er Only<br>Remark |
|------|-----|----------------------------------------------------------------------------------------------------|-----------------|-------------------|
|      | (a) | Apart from a computer, list <b>TWO</b> pieces of hardware that his teacher will require for the video conference. |                 |                   |
|      |     | 1                                                                                                    |                 |                   |
|      |     | 2[2]                                                                                                    |                 |                   |
|      | (b) | State <b>TWO</b> advantages of using video conferencing in this situation.                                        |                 |                   |
|      |     | 1                                                                                                    |                 |                   |
|      |     | 2                                                                                                    |                 |                   |
|      |     | [2]                                                                                                    |                 |                   |
|      | (c) | What impact could running the video conference have on the speed of the Internet for other users?                 |                 |                   |
|      |     | [1]                                                                                                    |                 |                   |
|      |     |                                                                                                    |                 |                   |
|      |     |                                                                                                    |                 |                   |
|      |     |                                                                                                    |                 |                   |
|      |     |                                                                                                    |                 |                   |
| 6863 |     |                                                                                                    | Total Qu        | nestion 7         |

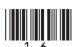

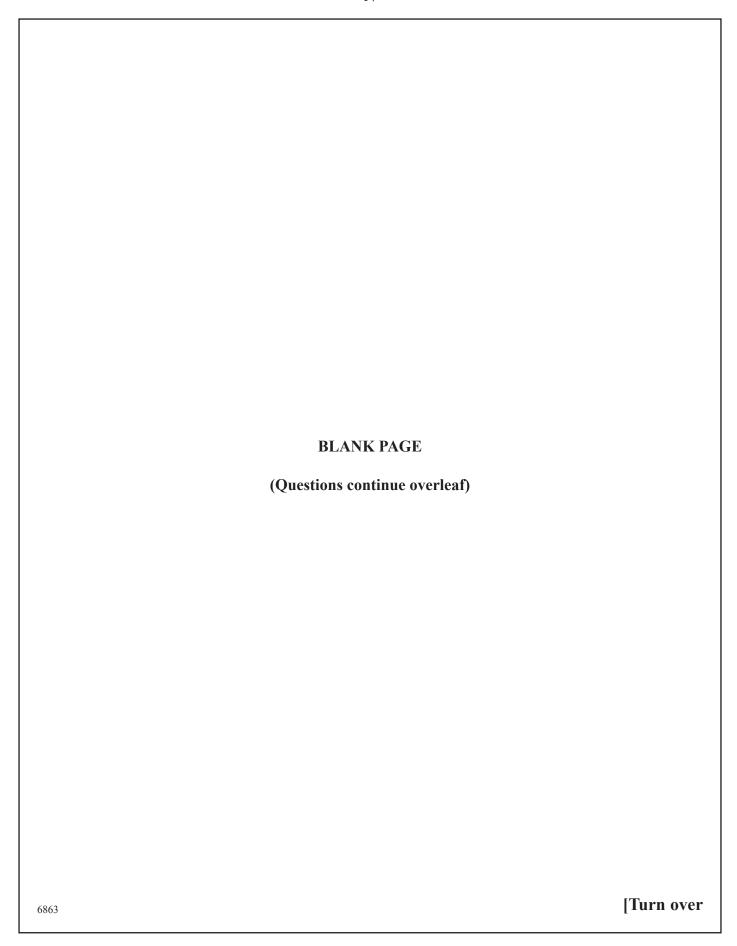

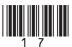

| 8 | Aislinn has created a database for her teacher to hold details of all of the |
|---|------------------------------------------------------------------------------|
|   | pupils being awarded prizes at her school Prize Day.                         |

| Examiner Only |        |  |  |  |  |
|---------------|--------|--|--|--|--|
| Marks         | Remark |  |  |  |  |

(a) Use the words below to complete the following sentences. (Use each word only once.)

| form               | record              | organised                |     |
|--------------------|---------------------|--------------------------|-----|
| A database is an _ | colle               | ection of information.   |     |
| Each entry about   | a person or item in | n a database is called a |     |
| ·                  |                     |                          |     |
| Data can be input  | into a database us  | sing a                   | [3] |

Part of the database Aislinn created is shown below.

| Prize ID | Prize Name           | Surname  | First Name | Year Group | Attending? |
|----------|----------------------|----------|------------|------------|------------|
| 1        | ICT Prize            | Irwin    | Jane       | 8          | <b>~</b>   |
| 2        | Maths Prize          | Baird    | Jake       | 8          | <b>✓</b>   |
| 3        | English Prize        | Coleman  | Brian      | 8          |            |
| 4        | Science Prize        | Groves   | Simon      | 8          | <b>✓</b>   |
| 5        | Excellent Attendance | Smith    | Leisa      | 8          | <b>~</b>   |
| 6        | Music Prize          | Brown    | Emily      | 8          | <b>✓</b>   |
| 7        | Athletics Prize      | Phillips | Alexander  | 8          | <b>~</b>   |
| 8        | Best Grades          | Thomas   | Cathy      | 8          |            |
| 9        | Effort               | Stanley  | Peter      | 8          |            |
| 10       | ICT Prize            | Hicks    | Myles      | 9          |            |
| 11       | Maths Prize          | Dunlop   | Molly      | 9          | <b>✓</b>   |
| 12       | English Prize        | Irwin    | Charlie    | 9          | ✓          |
| 13       | Science Prize        | Morris   | Joseph     | 9          | <b>✓</b>   |
| 14       | Excellent Attendance | Mains    | John       | 9          |            |
| 15       | Music Prize          | Knowles  | Michael    | 9          | <b>✓</b>   |
| 16       | Athletics Prize      | Peters   | Petra      | 9          |            |
| 17       | Best Grades          | McDowell | Chris      | 9          | ✓          |
| 18       | Effort               | Cowan    | Eimer      | 9          |            |

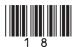

| (b) (i) | Explain what is meant by a <b>key field</b> .                       | Examine<br>Marks | r Only<br>Remark |
|---------|---------------------------------------------------------------------|------------------|------------------|
|         | [1]                                                                 | Walks            | Remark           |
| (ii)    | Suggest a suitable key field for the data shown in the table above. |                  |                  |
|         | [1]                                                                 |                  |                  |
|         | Question 8 continues overleaf                                       |                  |                  |
|         |                                                                     |                  |                  |
|         |                                                                     |                  |                  |
|         |                                                                     |                  |                  |
|         |                                                                     |                  |                  |
|         |                                                                     |                  |                  |
|         |                                                                     |                  |                  |
|         |                                                                     |                  |                  |
|         |                                                                     |                  |                  |
|         |                                                                     |                  |                  |
|         |                                                                     |                  |                  |
|         |                                                                     |                  |                  |
| 6863    |                                                                     | [Turn            | OVOM             |

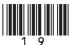

# Prize Day 2011

| Year Group | Surname  | First Name | Prize ID | Prize Name           | Attending?        |
|------------|----------|------------|----------|----------------------|-------------------|
| 8          |          |            |          |                      |                   |
|            | Baird    | Jake       | 2        | MathsPrize           | $\mathbf{V}$      |
|            | Brown    | Emily      | 6        | Music Prize          | V                 |
|            | Coleman  | Brian      | 3        | English Prize        |                   |
|            | Groves   | Simon      | 4        | Science Prize        | $\checkmark$      |
|            | Irwin    | Jane       | 1        | ICT Prize            | $\checkmark$      |
|            | Phillips | Alexander  | 7        | Athletics Prize      | $\mathbf{\nabla}$ |
|            | Smith    | Leisa      | 5        | Excellent Attendance | V                 |
|            | Stanley  | Peter      | 9        | Effort               |                   |
|            | Thomas   | Cathy      | 8        | Best Grades          |                   |
| 9          |          |            |          |                      |                   |
|            | Cowan    | Eimer      | 18       | Effort               |                   |
|            | Dunlop   | Molly      | 11       | MathsPrize           | V                 |
|            | Hicks    | Myles      | 10       | ICT Prize            |                   |
|            | Irwin    | Charlie    | 12       | English Prize        | $\checkmark$      |
|            | Knowles  | Michael    | 15       | Music Prize          | $\checkmark$      |
|            | Mains    | John       | 14       | Excellent Attendance |                   |
|            | McDowell | Chris      | 17       | Best Grades          | V                 |
|            | Morris   | Joseph     | 13       | Science Prize        | ✓                 |
|            | Peters   | Petra      | 16       | Athletics Prize      |                   |

(c) In the table below, tick (✓) ONE statement that is TRUE about the formatting of this report.

| Formatting                                    | Tick (✓) |
|-----------------------------------------------|----------|
| The report is grouped according to Attending  |          |
| The report is grouped according to Year Group |          |
| The report is sorted according to Surname     |          |

[1]

Examiner Only

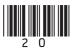

| (I) 1771 · 1 · 1 · 1 | 1.0.0                        |     |  |
|----------------------|------------------------------|-----|--|
| (d) What do the le   | etters <b>csv</b> stand for? |     |  |
|                      |                              | [1] |  |
|                      |                              |     |  |
|                      |                              |     |  |
|                      |                              |     |  |
|                      |                              |     |  |
|                      |                              |     |  |
|                      |                              |     |  |
|                      |                              |     |  |
|                      |                              |     |  |
|                      |                              |     |  |
|                      |                              |     |  |
|                      |                              |     |  |
|                      |                              |     |  |
|                      |                              |     |  |
|                      |                              |     |  |
|                      |                              |     |  |
|                      |                              |     |  |
|                      |                              |     |  |
|                      |                              |     |  |
|                      |                              |     |  |
|                      |                              |     |  |
|                      |                              |     |  |
|                      |                              |     |  |
|                      |                              |     |  |
|                      |                              |     |  |
|                      |                              |     |  |
|                      |                              |     |  |

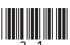

| 9    | A local supermarket is trying to decide if they should install a new                                                    | W EPOS Examiner Only |   |
|------|----------------------------------------------------------------------------------------------------|----------------------|---|
|      | system.                                                                                                    | Marks Remark         |   |
|      | (a) What does <b>EPOS</b> stand for?                                                                                    |                      |   |
|      |                                                                                                    | [1]                  |   |
|      |                                                                                                    |                      |   |
|      | <b>(b)</b> Name <b>TWO</b> output devices used with an EPOS system.                                                     |                      |   |
|      | 1                                                                                                    | [1]                  |   |
|      | 2                                                                                                    | [1]                  |   |
|      | (c) List <b>TWO</b> disadvantages to the supermarket of installing a system.                                            | n EPOS               |   |
|      | 1                                                                                                    | [1]                  |   |
|      | 2                                                                                                    | [1]                  |   |
|      | EPOS systems scan barcodes on products when purchases are material (d) List <b>ONE</b> piece of data held on a barcode. |                      |   |
|      |                                                                                                    | [1]                  |   |
|      |                                                                                                    |                      |   |
|      |                                                                                                    |                      |   |
|      |                                                                                                    |                      |   |
|      |                                                                                                    |                      |   |
|      |                                                                                                    |                      |   |
|      |                                                                                                    | Total Question 9     |   |
|      |                                                                                                    |                      |   |
| 6863 | 3                                                                                                    |                      | _ |

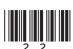

| 10   | Ban  | iks make widespread use of ICT today.                                                                                                    |          | Examin<br>Marks | er Only<br>Remark |
|------|------|----------------------------------------------------------------------------------------------------|----------|-----------------|-------------------|
|      | Cus  |                                                                                                    |          |                 |                   |
|      | (a)  |                                                                                                    |          |                 |                   |
|      |      | Online banking                                                                                                    | Tick (✓) |                 |                   |
|      |      | Transfer money                                                                                                    |          |                 |                   |
|      |      | Withdraw money                                                                                                    |          |                 |                   |
|      |      | Pay bills                                                                                                    |          |                 |                   |
|      |      | Print cheques                                                                                                    |          |                 |                   |
|      |      |                                                                                                    | [2]      |                 |                   |
|      | Cus  | Give <b>ONE</b> reason why not all customers would like to accounts in this way.  stomers use a <b>PIN</b> to keep their account secure when us What do the letters <b>PIN</b> stand for? | [1]      |                 |                   |
|      | cust | aks can use a magnetic stripe or a micro chip to store detomers' bank cards.  List <b>TWO</b> differences between <b>magnetic stripe</b> cards                                            |          |                 |                   |
|      |      | micro chips.                                                                                                    |          |                 |                   |
|      |      | 1                                                                                                    | [1]      |                 |                   |
|      |      | 2                                                                                                    | [1]      |                 |                   |
|      |      |                                                                                                    |          | Total Que       | estion 10         |
|      |      |                                                                                                    |          |                 |                   |
| 6863 |      |                                                                                                    |          | [Tur            | n over            |

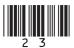

11 Sarah has bought a new PC but wants to know more about the different storage media she can use.

Examiner Only

Marks Remark

(a) State whether each of the media in the table below is **Magnetic** or **Optical** storage media. The first is completed for you.

| Media                   | Magnetic or Optical? |
|-------------------------|----------------------|
| ©iStockphoto/Thinkstock | Magnetic             |
| ©iStockphoto/Thinkstock |                      |
|                         |                      |
| ©iStockphoto/Thinkstock |                      |
|                         | [2]                  |

[2]

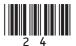

|             | hard disc         | main memory           | CD ROM            |        |
|-------------|-------------------|-----------------------|-------------------|--------|
| Fastest     | 1                 |                       |                   | [1]    |
|             | 2                 |                       |                   | [1]    |
| ↓<br>Slowes | st 3              |                       |                   | [1]    |
| Sarah's DC  | has a 160 GR hard | l disc, 2GB of RAM a  | and 1 GR of cache |        |
| memory.     | nas a 100 GB naic | i disc, 200 oi KAWi 8 | and 1 Gb of cache |        |
|             |                   | age device which she  | could use to back | up its |
| conten      |                   |                       |                   | [1]    |
|             |                   |                       |                   | [1]    |
|             |                   |                       |                   |        |
|             |                   |                       |                   |        |
|             |                   |                       |                   |        |
|             |                   |                       |                   |        |
|             |                   |                       |                   |        |
|             |                   |                       |                   |        |
|             |                   |                       |                   |        |
|             |                   |                       |                   |        |
|             |                   |                       |                   |        |
|             |                   |                       |                   |        |
|             |                   |                       |                   |        |

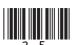

| 12   | Dav | vid needs to record data about temperature and rainfall.                                                                         |                  | Examiner Only  Marks Remark |
|------|-----|----------------------------------------------------------------------------------------------------|------------------|-----------------------------|
|      | (a) | Name <b>ONE</b> sensor he would need to use in this exper                                                                        | iment.           |                             |
|      |     |                                                                                                    | [1]              |                             |
|      |     |                                                                                                    | [+]              |                             |
|      | (b) | Give <b>ONE</b> advantage of using a computer to record date                                                                     | ata in this way. |                             |
|      |     |                                                                                                    | [1]              |                             |
|      |     | vid's greenhouse uses a computerised control system will in the table below, tick (✓) the statement which is control is control. |                  |                             |
|      | ` / | feedback works.                                                                                                    |                  |                             |
|      |     | Definition                                                                                                    | Tick (✓)         |                             |
|      |     | The input to the system affects the output values                                                                                |                  |                             |
|      |     | The output from the system affects the input values                                                                              |                  |                             |
|      |     | The output values are never affected                                                                                             |                  |                             |
|      |     | The input values are never affected                                                                                              |                  |                             |
|      |     |                                                                                                    | [1]              |                             |
|      |     |                                                                                                    |                  |                             |
|      |     |                                                                                                    |                  |                             |
|      |     |                                                                                                    |                  |                             |
|      |     |                                                                                                    |                  |                             |
|      |     |                                                                                                    |                  |                             |
|      |     |                                                                                                    |                  |                             |
|      |     |                                                                                                    |                  |                             |
|      |     |                                                                                                    |                  |                             |
|      |     |                                                                                                    |                  |                             |
|      |     |                                                                                                    |                  | Total Question 12           |
| 6863 |     |                                                                                                    |                  |                             |

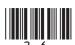

| 3 A national newspaper uses a LAN (Local Area Network) with an Interconnection.                                     | rnet | Examiner<br>Marks R | Only<br>emark |
|----------------------------------------------------------------------------------------------------|------|---------------------|---------------|
| (a) List TWO advantages to the newspaper of using a LAN.                                                            |      |                     |               |
| 1.                                                                                                    |      |                     |               |
| 2                                                                                                    | [2]  |                     |               |
| Staff at the newspaper can also use the WWW (World Wide Web) to research articles they are writing.                 |      |                     |               |
| (b) Explain the difference between the <b>Internet</b> and the <b>WWW</b> .                                         |      |                     |               |
|                                                                                                    |      |                     |               |
|                                                                                                    | [2]  |                     |               |
| The Internet is an example of a WAN (Wide Area Network).                                                            |      |                     |               |
| (c) List TWO differences between a LAN and a WAN.                                                                   |      |                     |               |
| 1                                                                                                    |      |                     |               |
| 2                                                                                                    | [2]  |                     |               |
| The newspaper also uses the LAN to store personal details about employees.                                          |      |                     |               |
| (d) Name <b>ONE</b> method of security they might employ to ensure data the LAN is kept secure from internal users. | on   |                     |               |
|                                                                                                    | [1]  |                     |               |
|                                                                                                    |      |                     |               |
|                                                                                                    |      | Total Quest         | ion 1         |
|                                                                                                    |      |                     |               |
| 53                                                                                                    |      | [Turn               | ove           |

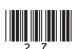

14 Using the terms in the list below, choose **ONE** term that best matches the definition in the left-hand column (all words in the list will be used).

Template Cursor History Zoom

Mail-merge Export Pixel URL

**Absolute** Digital

| Definition                                                                                          | Term |
|----------------------------------------------------------------------------------------------------|------|
| A web address which when typed into the address bar of<br>a browser will take the user to a website |      |
| A document that can be edited and reused over and over again                                        |      |
| The smallest element on a VDU that can be edited                                                    |      |
| Allows an area of the screen to be seen more closely                                                |      |
| Data in a format known as binary, which consists of two digits 0 and 1                              |      |
| An object which tracks the user's screen position                                                   |      |
| A spreadsheet cell reference that does not change when copied                                       |      |
| A button on a web browser which shows the websites that have been visited                           |      |
| Using a database and word processor to create personalised documents                                |      |
| To convert a document into a format for use in another package                                      |      |
|                                                                                                    | [10] |

Total Question 14

Quality of Written
Communication

Examiner Only

Marks Remark

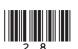

THIS IS THE END OF THE QUESTION PAPER

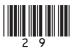

PLEASE DO NOT WRITE ON THIS PAGE

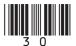

PLEASE DO NOT WRITE ON THIS PAGE

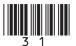

### PLEASE DO NOT WRITE ON THIS PAGE

Permission to reproduce all copyright material has been applied for. In some cases, efforts to contact copyright holders may have been unsuccessful and CCEA will be happy to rectify any omissions of acknowledgement in future if notified.

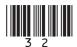